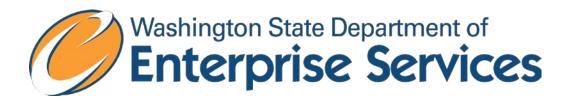

## FAQ'S FOR AFRS DATA SECURITY

## **Standard Reports**

- 1. What reports were affected?
  - a. The list of reports can be found at <a href="http://watech.wa.gov/sites/default/files/ITSolutions/">http://watech.wa.gov/sites/default/files/ITSolutions/</a> EnterpriseReporting/Data Security Reports.pdf
- 2. Why can I not type an agency number into the Agency Parameter?
  - a. To ensure that users are not able to select an agency they do not have access to the freeform entry has been disabled on the 20 reports.
- 3. How can I get access to see other agencies vendor payment data?
  - a. Information for gaining access to other agencies vendor payment data is available on the OFM website at: http://www.ofm.wa.gov/resources/dataaccess.asp.
- 4. Why can I not see instances for another user?
  - a. Instances on the 20 affected reports are limited to only your instances. You cannot see instances for another user on these reports.
- 5. How can I get **expenditure** level detail for payments without a vendor name?
  - a. There are three ways to get expenditure transaction level detail without vendor name:
    - i. General Ledger Flexible (includes cost allocation specific fields)
    - ii. General Ledger Analysis Flexible
    - iii. Web Intelligence
- 6. How can I get **revenue** level detail for payments without a vendor name?
  - a. There are four ways to get revenue transaction level detail without vendor name:
    - i. Revenue Activity Flexible without Vendor
    - ii. General Ledger Flexible (includes cost allocation specific fields)
    - iii. General Ledger Analysis Flexible
    - iv. Web Intelligence

## Web Intelligence

- 7. What changed in Web Intelligence?
  - a. At first glance the universes will look the same to users. The universe has new security built into it that prevents a user from requesting the vendor data for an agency they are not assigned.
- 8. What Universes are affected?
  - a. The only universes affected are the AFRS biennial universes. 1999 through 2015.
- 9. When I ask for multiple agencies in my query I am only getting my agency. Why?
  - a. Make sure that there is not a dimension from the vendor class included in the output or filters.